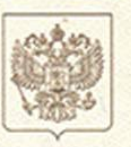

Федеральная служба по надзору в сфере природопользования

## ЛИЦЕНЗИЯ

No 7400478

от «08» декабря 2017 г

На осуществление

Деятельность по сбору, транспортированию, обработке, утилизации, где йымудикнадиг. котольского

обезвреживанию, размещению отходов I - IV классов опасности

деятельности)

Виды работ (услуг), выполняемых (оказываемых) в составе лицензируемого вида деятельности, в соответствии с частью 2 статьи 12 Федерального закона «О лицензировании отдельных видов леятельности»:

> сбор отходов III класса опасности; сбор отходов IV класса опасности Обработка отходов IV класса опасности транспортирование отходов III класса опасности

транспортирование отходов IV класса опасности

размещение отходов III класса опасности (захоронение)

размещение отходов IV класса опасности (захоронение)

(указывается в соответствии с перечнем работ (услуг), установленным положением о

лицензировании конкретного вида деятельности)

Настоящая лицензия предоставлена

Муниципальному унитарному предприятию

(указывается полное и сокращенное наименование (в случае, если имеется), в том числе фирменнов

«Комритсервис» Саткинского муниципального района наименование, и организационно-правовая форма юридического лица, фамилия, имя и (в случае,

МУП «Комритсервис» СМР

если имеется) отчество индивидуального предпринимателя, наименование и реквизиты документа. удостоверяющего его личность)

Основной государственный регистрационный номер юридического лица (индивидуального предпринимателя) (ОГРН) 1067417015380

Идентификационный номер налогоплательщика

7417014866

0002940

**APRIL REPORT OF A STATE OF A DISTURBING** 

Место нахождения: 456910. Челябинская область, г.Сатка, ул.Металлургов, л.2.

(указываются алрес места нахождения, (места жительства - для индивидуального предпринимателя)

Места осуществления лицензируемого вида деятельности: 456910, Челябинская область, р-н Саткинский, Саткинское лесничество, Саткинское участковое лесничество, квартал 28 выдел: 19 - полигон твердых коммунальных отходов города Сатка (1-я очередь);

456910, Челябинская область, г.Сатка, ул.Металлургов, д.2

(указываются адреса мест осуществления работ (услуг), выполняемых (оказываемых) в составе лицензируемого вида деятельности)

Настоящая лицензия предоставлена на срок

бессрочно

Настоящая лицензия предоставлена на основании решения лицензирующего органа - приказа от «08 » декабря 2017 г. № 1134

переоформлена решения Настоящая лицензия на основании лицензирующего органа - приказа от « »  $20$   $r$ . No

Настоящая лицензия имеет 1 приложение (-ия, -ий), являющееся (-иеся) ее неотъемлемой частью на 6 листе (-ах)

Руковолитель Управления Росприроднадзора по Челябинской области

В.В. Курятников,

(должность уполномоченного лица)

 $M.\Pi$ 

(полпись уполномоченного лица)

(И.О.Фамилия уполномоченного дина).

ПРИЛОЖЕНИЕ к лицензии Федеральной службы по надзору в сфере природопользования Перечень отходов, с которыми разрешается осуществлять деятельность в соответствии с конкретными видами обращения с отходами I - IV класса опасности, из числа включенных в название лицензируемого вида деятельности

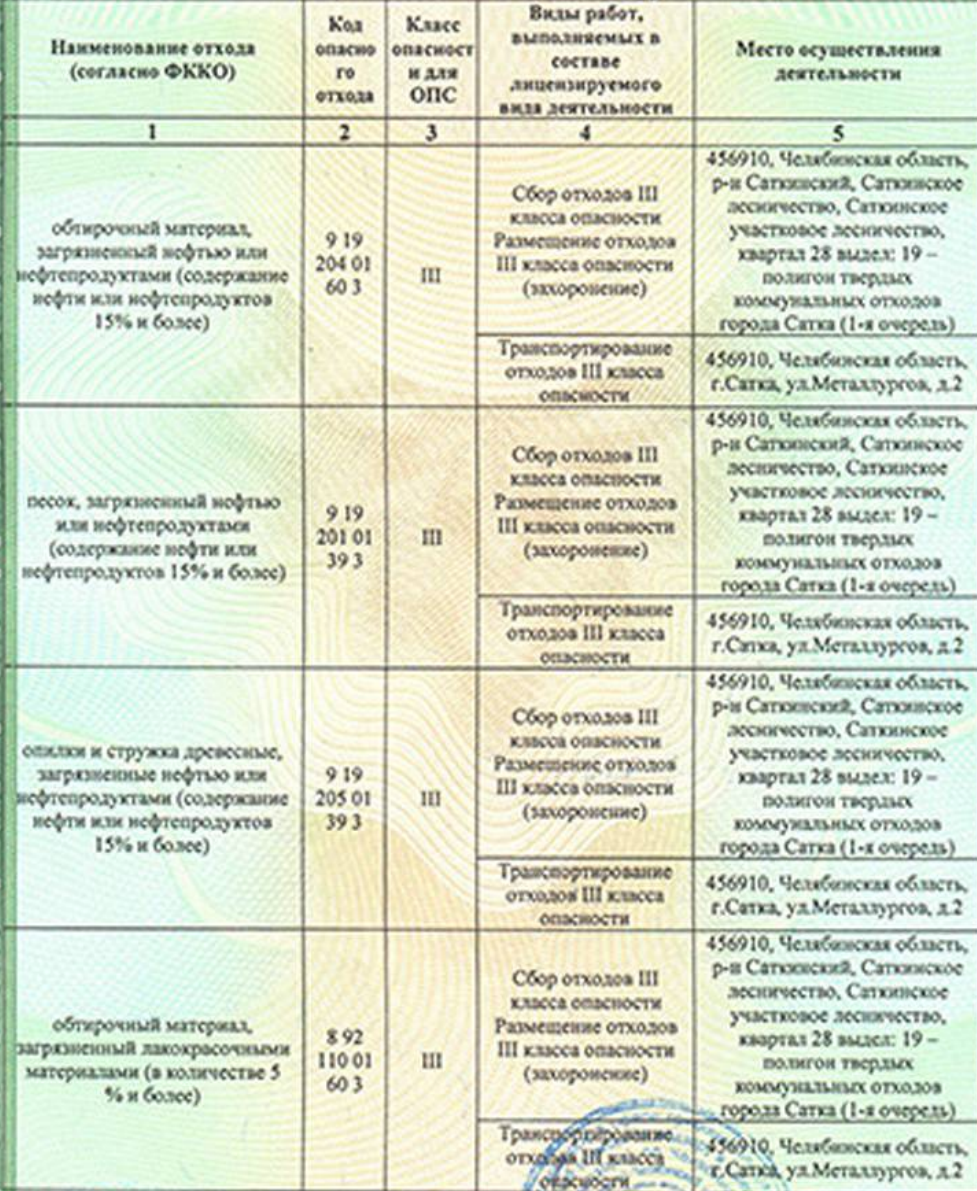

Руководитель

Управления Росприроднадзора по Челябинской области

> Приложение является неотъе мо липензии (H.O.Quyot.not ляность упо O-PIPER)

> > 布鞋

B.B.00/1266 fos

ПРИЛОЖЕН к лицензии Федеральной службы по надзору в сфере природопользования<br>Перечень отходов, с которыми разрешается осуществлять деятельность в соответствии с конкретными видами обращения с отходами I - IV класса опасности, из числа включенных в название лицензируемого вида деятельности

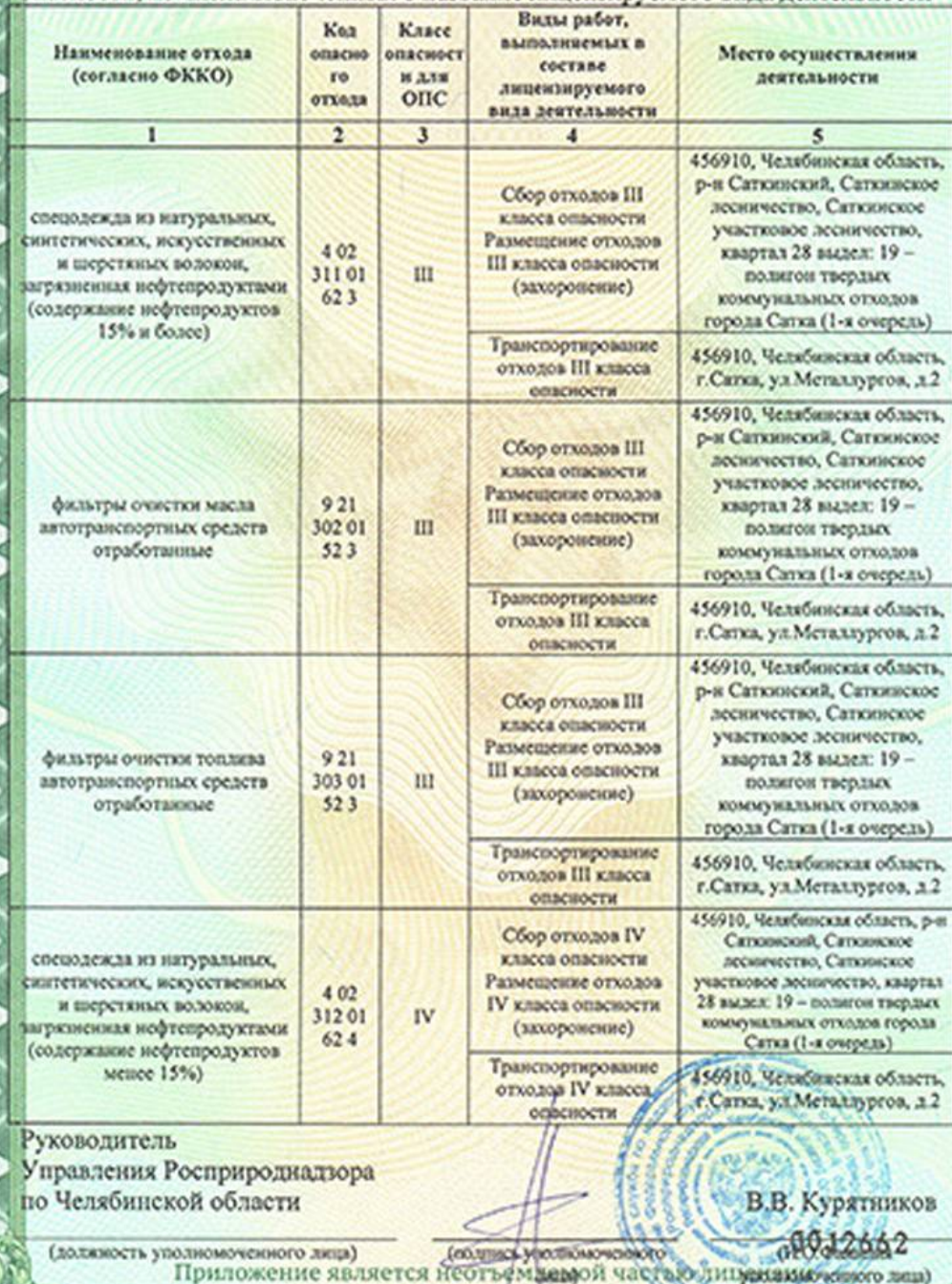

v5

**ПРИЛОЖЕНИЕ** к лицензии Федеральной службы Перечень отходов, с которыми разрешается осуществлять деятельность в соответствии с конкретными видами обращения с отходами I - IV класса опасности, из числа включенных в название лицензируемого вида деятельности

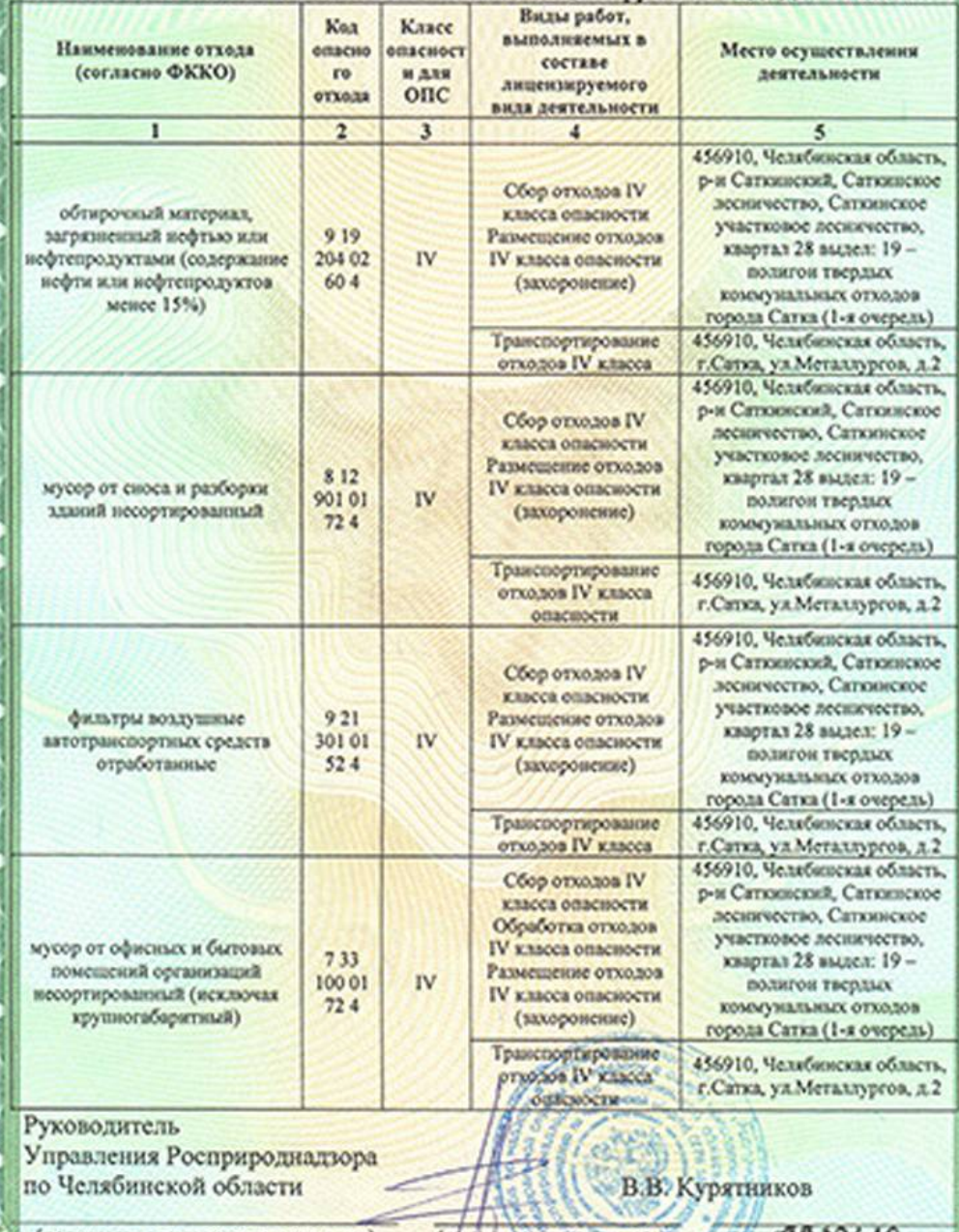

(должность уполномоченного лица) (подписы уполномоченного (ДО.12649)

**ПРИЛОЖЕНИЕ** к лицензии Федеральной службы по надзору в сфере природопользования Перечень отходов, с которыми разрешается осуществлять деятельность в соответствии с конкретными видами обращения с отходами I - IV класса опасности, из числа включенных в название лицензируемого вида деятельности Виды работ, Koa Класс выполняемых в Наименование отхода опасност onacio Место осуществления составе (согласно ФККО) ro и для деятельности лицензируемого  $O<sub>TC</sub>$ 

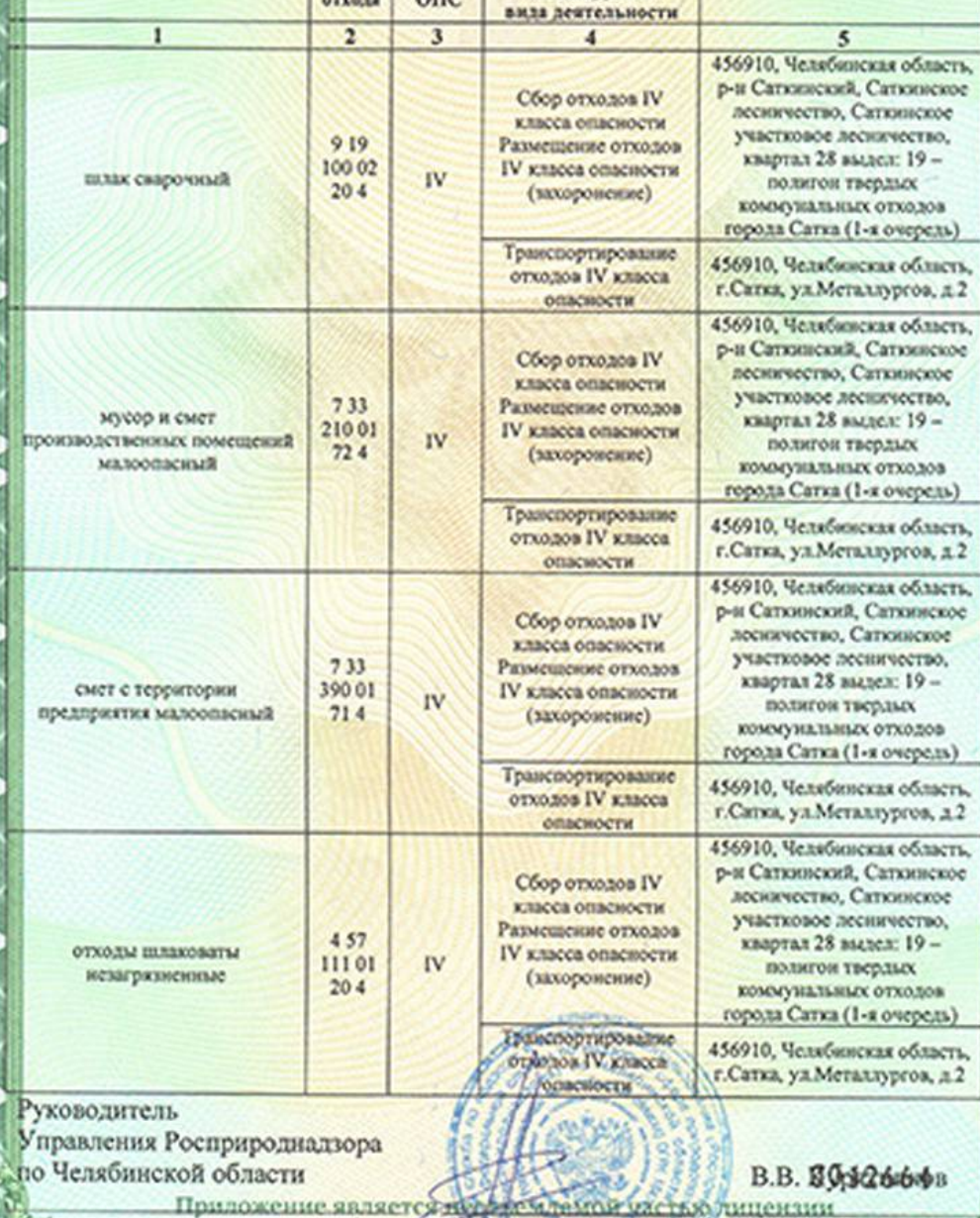

**DIONYEL-NTIO** 

**Service Internals** 

**Malin** 

(HO.Omou

**ПРИЛОЖЕНИЕ** к лицензии Федеральной службы по надзору в сфере природопользования<br>Перечень отходов, с которыми разрешается осуществлять деятельность в соответствии с конкретными видами обращения с отходами I - IV класса опасности, из числа включенных в название лицензируемого вида деятельности

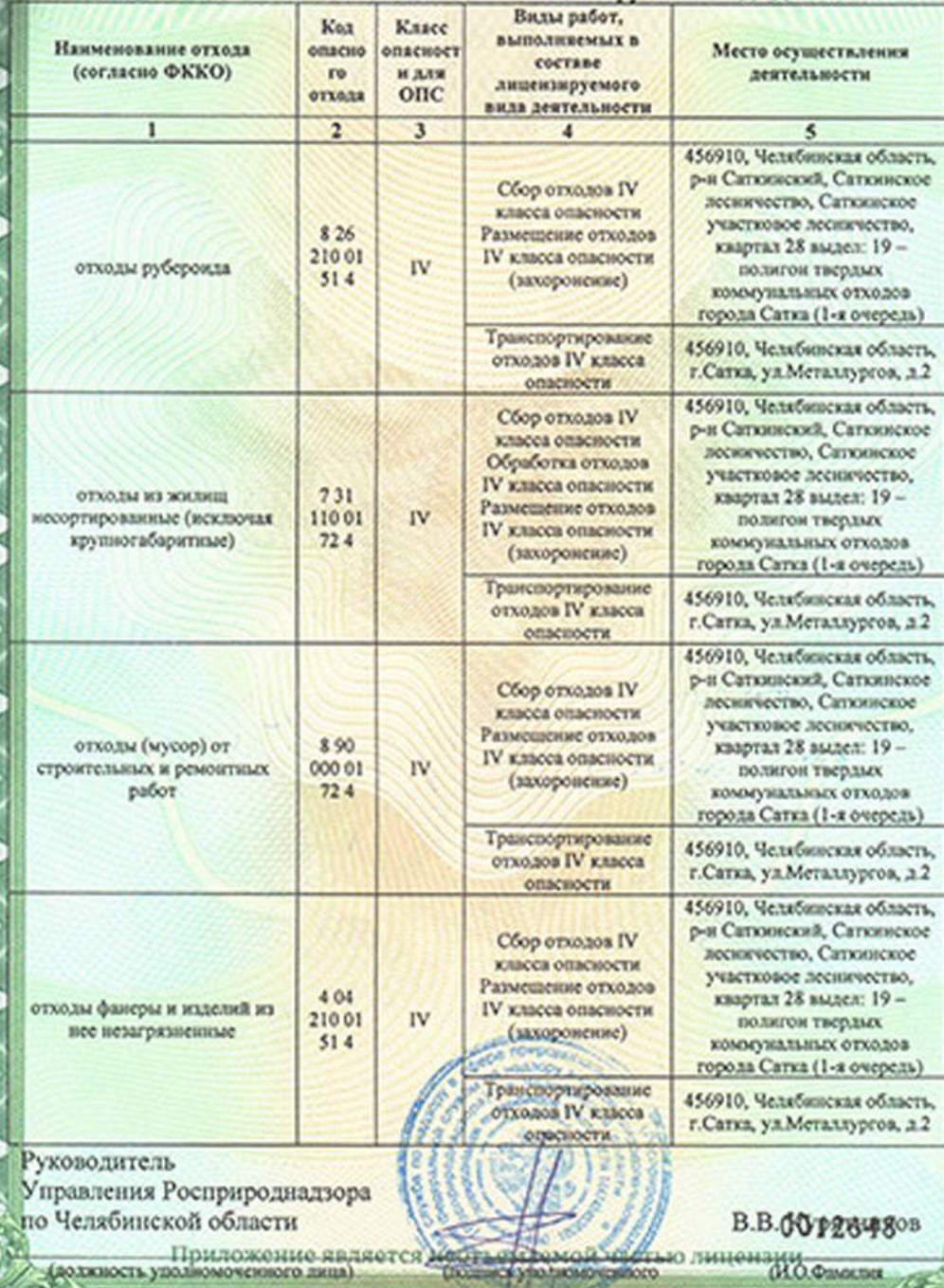

**ПРИЛОЖЕНИ** к лицензии Федеральной службы Перечень отходов, с которыми разрешается осуществлять деятельность в соответствии с конкретными видами обращения с отходами I - IV класса опасности, из числа включенных в название лицензируемого вида деятельности Виды работ, Kaa Класс выполняемых в Наименование отхода совсио **GRECHOCT** Место осуществления составе (согласно ФККО) ro **HAIR** деятельности лицензируемого **OTXOJA** опс вида деятельности  $\overline{2}$  $\overline{\mathbf{3}}$  $\overline{\mathbf{5}}$  $\mathbf{I}$ 4 Транспортирование 456910, Челябинская область, отходов IV класса г. Сатка, ул. Металлургов, д.2 Опасности 456910, Челябинская область. р-и Саткинский, Саткинское 404 отходы древесно-волокнистых Сбор отходов IV **IV** плит и изделий из ких 230 01 лесничество, Сатюнское класса опасности  $514$ незагрязненные участковое лесничество, Размещение отходов квартал 28 вылел: 19 -IV KNICCA OfficioCTH подигон твердых (захоронение) коммунальных отходов города Сатка (1-я очередь) Руководитель Управления Росприроднадзора по Челябинской области В.В. Курятников (должность уполномоченного лица); (И.О.Фамилия (поддиску подвомоченного уполномоченного лица) M.II. 0012643 Приложение является неотъемлемой частью лицензии

Прошнуровано, пронумеровано, скреплено гербовой печатью<br>
на Y Clatter пистах<br>
на Y Cocklass страницах на страницах Руководитель Управления В.В. Курятников лменяции я ямняжопияц приложение к лицензии ПРИЛОЖЕНИЕ К ЛИПЕНЗИИ